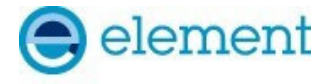

**ELEMENT WASHINGTON DC LLC** 

7185 Oakland Mills Road, Columbia, MD 21046 USA Tel. 410.290.6652 / Fax 410.290.6654 http://www.element.com

### **TEST REPORT CBSD-SAS Interoperability**

#### **Applicant Name:**

Samsung Electronics Co., Ltd. 129, Samsung-ro, Yeongtong-gu, Suwon-si Gyeonggi-do, 16677, Korea

# **Date of Testing:**

3/24/2022 – 3/31/2022 **Test Site/Location:**  Element Lab. Columbia, MD, USA **Test Report Serial No.:**  1M2204040047-01.A3L

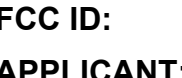

#### **FCC ID: A3LRT4401-48A1**

**APPLICANT: Samsung Electronics Co., Ltd.**

**Application Type:** Certification **Model:** RT4401-48A1 **Frequency Range:** 3550 – 3700 MHz **FCC Rule Part(s):** Part 96

**EUT Type:** LTE/NR Base Station **FCC Classification:** Citizens Band Category B Devices (CBD) **Test Procedure(s):** KDB 940660 D01 v03, WINNF-TS-0122-V1.0.2, CBRSA-TS-9001 V.1.0.0

This equipment has been shown to be capable of compliance with the applicable technical standards as indicated in the measurement report and was tested in accordance with the measurement procedures specified in the test procedures listed above. Test results reported herein relate only to the item(s) tested.

I attest to the accuracy of data. All measurements reported herein were performed by me or were made under my supervision and are correct to the best of my knowledge and belief. I assume full responsibility for the completeness of these measurements and vouch for the qualifications of all persons taking them.

**RJ Ortanez Executive Vice President** 

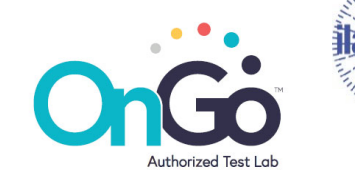

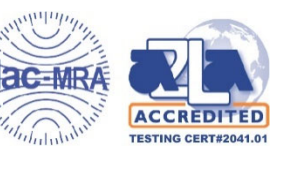

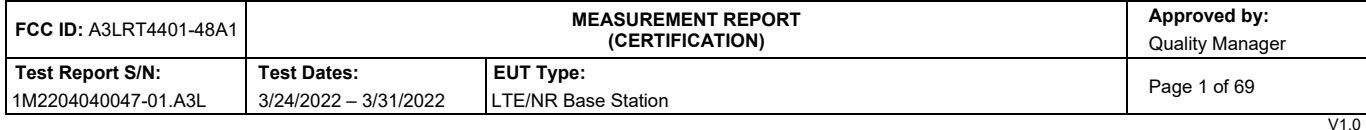

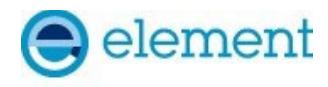

# **TABLE OF CONTENTS**

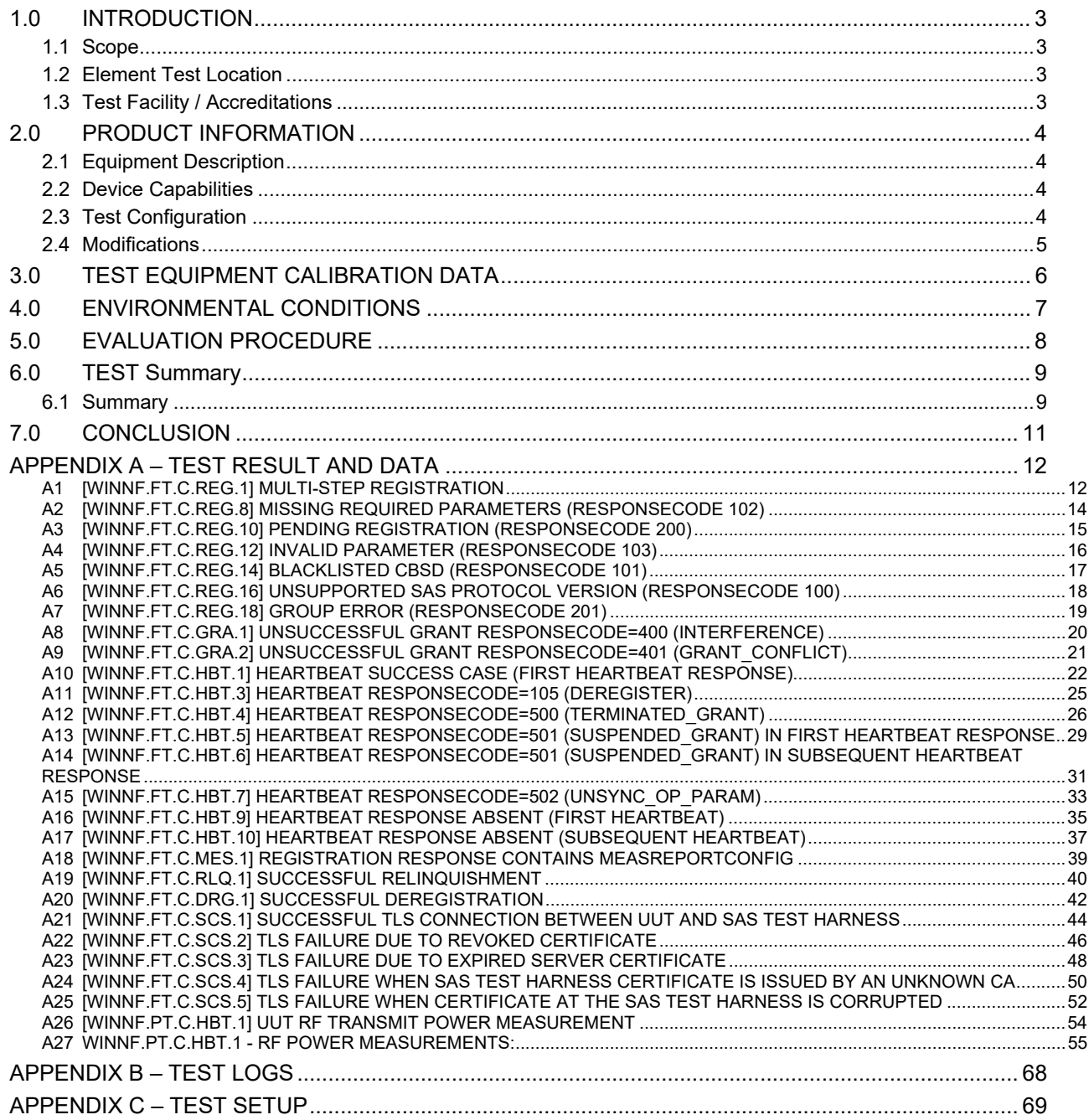

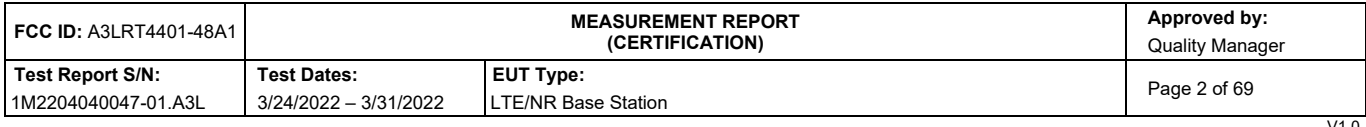

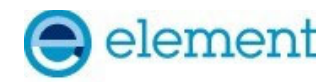

### **1.0 INTRODUCTION**

#### **1.1 Scope**

Measurement and determination of compliance with the technical rules and regulations of the Federal Communications Commission.

#### **1.2 Element Test Location**

These measurement tests were conducted at the Element Laboratory located at 7185 Oakland Mills Road, Columbia, MD 21046.

#### **1.3 Test Facility / Accreditations Measurements were performed at Element Lab located in Columbia, MD 21046, U.S.A.**

- Element is a CBRS Alliance (OnGo) Approved Test Lab
- Element is a WInnForum Approved Test Lab
- Element is an ISO 17025-2017 accredited test facility under the American Association for Laboratory Accreditation (A2LA) with Certificate number 2041.01 for CBRS Alliance Certification Test Plan and WInnForum Conformance and Performance Test Technical Standard.
- Element is an ISO 17025-2017 accredited test facility under the American Association for Laboratory Accreditation (A2LA) with Certificate number 2041.01 for Specific Absorption Rate (SAR), Hearing Aid Compatibility (HAC) testing, where applicable, and Electromagnetic Compatibility (EMC) testing for FCC and Innovation, Science, and Economic Development Canada rules.
- Element TCB is a Telecommunication Certification Body (TCB) accredited to ISO/IEC 17065-2012 by A2LA (Certificate number 2041.03) in all scopes of FCC Rules and ISED Standards (RSS).
- Element facility is a registered (2451B) test laboratory with the site description on file with ISED.

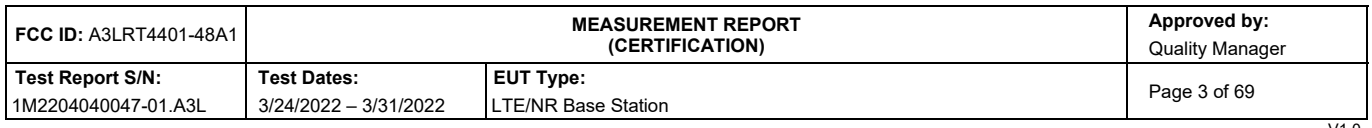

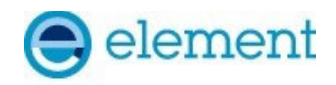

### **2.0 PRODUCT INFORMATION**

#### **2.1 Equipment Description**

The Equipment Under Test (EUT) is the **Samsung Electronics Co., Ltd., LTE/NR Base Station FCC ID: A3LRT4401-48A1.** The test data contained in this report pertains only to CBSD-SAS interoperability. The EUT is a CBSD.

**Test Device Serial Number(s):** S527A86741 **Test Device Hardware Version:** PCS01 **Test Device Software Version:** 21D **CBSD Category:** B

#### **2.2 Device Capabilities**

This device contains the following capabilities:

#### LTE Band 48, NR n48

This device supports the following conditional features:

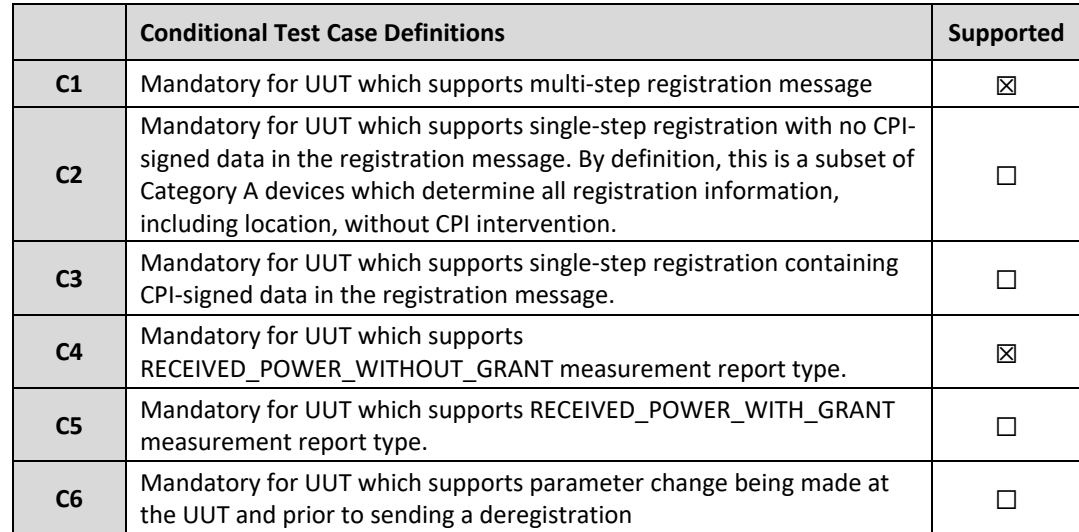

#### **Table 2-1. Conditional Features**

### **2.3 Test Configuration**

The EUT was connected to the SAS Test Harness developed by WINNF WG4-CBSD. The latest version of the SAS Test Harness (V1.0.0.2) provided by CBRS Alliance was used. The SAS Test Harness is synchronized to UTC time.

The full WINNF test plan was executed for NR. Per Section 5.3.4 of WINNF TS-0122, only WINNF.PT.C.HBT was tested for LTE

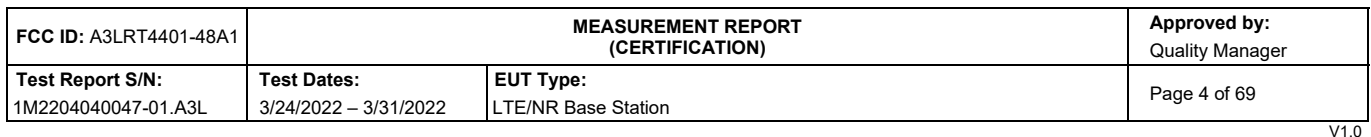

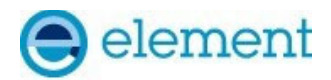

## **2.4 Modifications**

No modifications were made to EUT during testing.

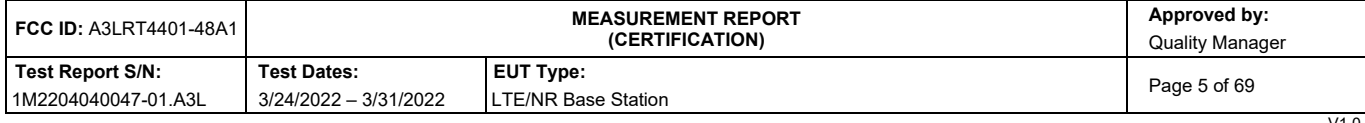

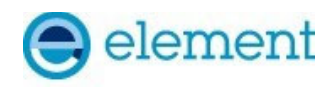

## **3.0 TEST EQUIPMENT CALIBRATION DATA**

Test Equipment Calibration is traceable to the National Institute of Standards and Technology (NIST).

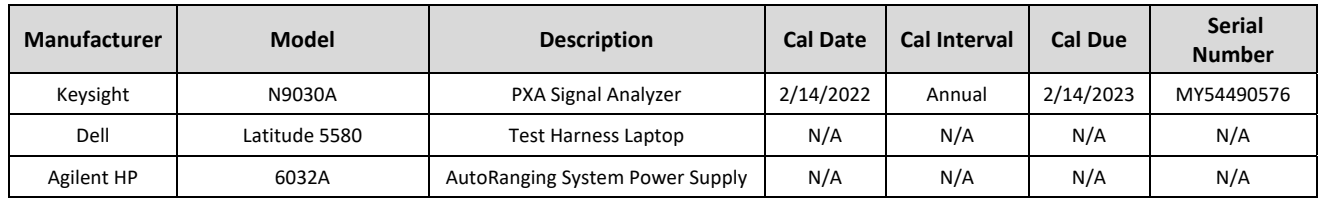

**Table 3-1 Annual Test Equipment Calibration Schedule** 

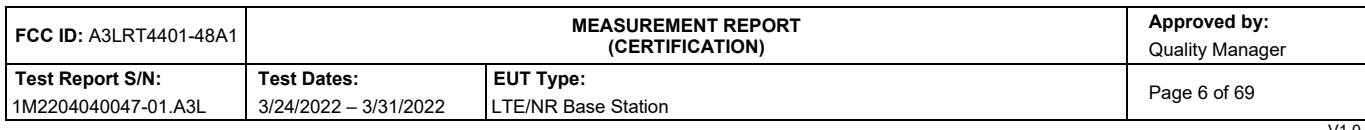

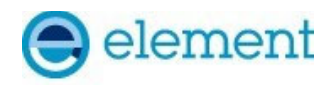

## **4.0 ENVIRONMENTAL CONDITIONS**

The temperature is controlled within range of 15°C to 35°C. The relative humidity is controlled within range of 10% to 75%. The atmospheric pressure is monitored within the range 86-106kPa (860-1060mbar).

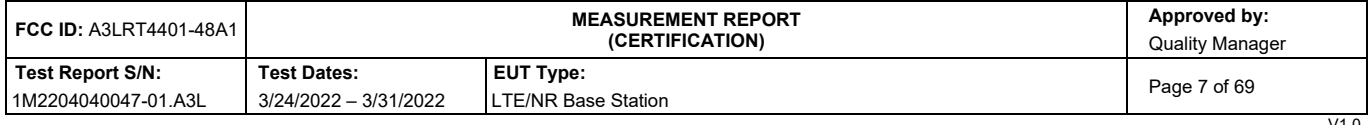

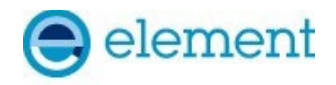

## **5.0 EVALUATION PROCEDURE**

The measurement procedure described in KDB 940660 D01 v03and WINNF-TS-0122-V1.0.2 was used in the measurement of the EUT**.** 

**Deviation from measurement procedure…………………………………………….....................................None** 

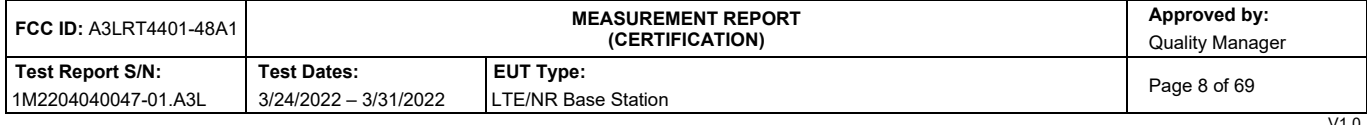

![](_page_8_Picture_0.jpeg)

## **6.0 T E S T S U M M A R Y**

### **6.1 Summary**

![](_page_8_Picture_555.jpeg)

FCC ID: A3LRT4401-48A1

#### **Table 6-1. Summary of Test Results**

![](_page_8_Picture_556.jpeg)

#### **Table 6-2. Summary of Test Results (continued)**

![](_page_8_Picture_557.jpeg)

![](_page_9_Picture_0.jpeg)

![](_page_9_Picture_565.jpeg)

#### **Notes:**

- Test cases denoted as "N/A" in the table above are not applicable to the EUT and are either Optional or Conditional per Section 6 of WINNF-TS-0122.
- Please see Appendices for test data.

![](_page_9_Picture_566.jpeg)

![](_page_10_Picture_0.jpeg)

## **7.0 CONCLUSION**

The data collected relate only to the item(s) tested and show that the **Samsung Electronics Co., Ltd., LTE/NR Base Station FCC ID: A3LRT4401-48A1** has been tested to show compliance with Part 96 and KDB 940660 D01 v03.

![](_page_10_Picture_55.jpeg)

![](_page_11_Picture_0.jpeg)

# **APPENDIX A – TEST RESULT AND DATA**

### **A1 [WINNF.FT.C.REG.1] Multi-Step registration**

![](_page_11_Picture_515.jpeg)

![](_page_11_Picture_516.jpeg)

![](_page_12_Picture_0.jpeg)

| Keysight Spectrum Analyzer - Swept SA                     |                |                                                                                                    |                                       |           |                   |                   |                           |                                          |             | $ -$<br>$\mathbf{x}$                   |
|-----------------------------------------------------------|----------------|----------------------------------------------------------------------------------------------------|---------------------------------------|-----------|-------------------|-------------------|---------------------------|------------------------------------------|-------------|----------------------------------------|
| RF<br>1 Y                                                 | $50 \Omega$ AC | <b>CORREC</b>                                                                                                    |                                       | SENSE:INT | #Avg Type: RMS    | <b>ALIGN AUTO</b> |                           | 11:45:58 AM Mar 23, 2022<br>TRACE 123456 |             | <b>Frequency</b>                       |
| Ref 10.00 dBm<br>10 dB/div<br>Log                         | <b>NFE</b>     | PNO: Fast<br><b>IFGain:Low</b>                                                                                                    | <b>Trig: Free Run</b><br>Atten: 20 dB |           | Avg Hold:>100/100 |                   | <b>DET</b>                | <b>TYPE M WWWWW</b><br>P NNNNN           |             | <b>Auto Tune</b>                       |
| 0.00                                                      |                |                                                                                                    |                                       |           |                   |                   |                           |                                          |             | <b>Center Freq</b><br>3.625000000 GHz  |
| $-10.0$<br>$-20.0$                                        |                |                                                                                                    |                                       |           |                   |                   |                           |                                          |             | <b>Start Freq</b><br>3.550000000 GHz   |
| $-30.0$<br>$-40.0$                                        |                | <sub>ในนอ</sub> นแ <sub>ละเป็</sub> นอุทราชอบและประจำเป็นในประเทศที่เหมือนไม่ในประเทศที่ในของเทราะทางที่เป็นในประเทศไทยในประเทศไทยในประเทศ |                                       |           |                   |                   |                           |                                          |             | <b>Stop Freq</b><br>3.700000000 GHz    |
| $-50.0$                                                   |                |                                                                                                    |                                       |           |                   |                   |                           |                                          | <b>Auto</b> | <b>CF Step</b><br>15.000000 MHz<br>Man |
| $-60.0$<br>$-70.0$                                        |                |                                                                                                    |                                       |           |                   |                   |                           |                                          |             | <b>Freq Offset</b><br>$0$ Hz           |
| $-80.0$                                                   |                |                                                                                                    |                                       |           |                   |                   |                           |                                          |             | <b>Scale Type</b>                      |
| <b>Start 3.55000 GHz</b><br>#Res BW 1.0 MHz<br><b>MSG</b> |                |                                                                                                    | #VBW 3.0 MHz                          |           |                   | <b>STATUS</b>     | Sweep 1.000 ms (1001 pts) | Stop 3.70000 GHz Log                     |             | Lin                                    |

**Plot 1. Conducted Measurement – No RF transmission in entire band for 60s of elapsed time (WINNF.FT.C.REG.1)** 

| <b>FCC ID: A3LRT4401-48A1</b> |                       | <b>MEASUREMENT REPORT</b><br><i><b>(CERTIFICATION)</b></i> |                  |  |
|-------------------------------|-----------------------|------------------------------------------------------------|------------------|--|
| Test Report S/N:              | <b>Test Dates:</b>    | <b>EUT Type:</b>                                           | Page 13 of 69    |  |
| 1M2204040047-01.A3L           | 3/24/2022 - 3/31/2022 | <b>LTE/NR Base Station</b>                                 |                  |  |
|                               |                       |                                                            | $\overline{111}$ |  |

V1.0<br>without permission in writing from Element. If you have any questions about this or have an enquiry about obtaining additional rights to this report or assembly of contents thereof, please<br>without permission in writin

![](_page_13_Picture_0.jpeg)

## **A2 [WINNF.FT.C.REG.8] Missing Required parameters (responseCode 102)**

![](_page_13_Picture_376.jpeg)

### **Test Plots:**

![](_page_13_Figure_4.jpeg)

**Plot 2. Conducted Measurement – No RF transmission in entire band for 60s of elapsed time (WINNF.FT.C.REG.8)**

![](_page_13_Picture_377.jpeg)

![](_page_14_Picture_0.jpeg)

### **A3 [WINNF.FT.C.REG.10] Pending registration (responseCode 200)**

![](_page_14_Picture_379.jpeg)

### **Test Plots:**

![](_page_14_Figure_4.jpeg)

**Plot 3. Conducted Measurement – No RF transmission in entire band for 60s of elapsed time (WINNF.FT.C.REG.10)**

![](_page_14_Picture_380.jpeg)

![](_page_15_Picture_0.jpeg)

### **A4 [WINNF.FT.C.REG.12] Invalid parameter (responseCode 103)**

![](_page_15_Picture_375.jpeg)

### **Test Plots:**

![](_page_15_Figure_4.jpeg)

**Plot 4. Conducted Measurement – No RF transmission in entire band for 60s of elapsed time (WINNF.FT.C.REG.12)**

![](_page_15_Picture_376.jpeg)

![](_page_16_Picture_0.jpeg)

### **A5 [WINNF.FT.C.REG.14] Blacklisted CBSD (responseCode 101)**

![](_page_16_Picture_375.jpeg)

### **Test Plots:**

![](_page_16_Figure_4.jpeg)

**Plot 5. Conducted Measurement – No RF transmission in entire band for 60s of elapsed time (WINNF.FT.C.REG.14)**

![](_page_16_Picture_376.jpeg)

![](_page_17_Picture_0.jpeg)

## **A6 [WINNF.FT.C.REG.16] Unsupported SAS protocol version (responseCode 100)**

![](_page_17_Picture_368.jpeg)

### **Test Plots:**

![](_page_17_Figure_4.jpeg)

**Plot 6. Conducted Measurement – No RF transmission in entire band for 60s of elapsed time (WINNF.FT.C.REG.16)**

![](_page_17_Picture_369.jpeg)

![](_page_18_Picture_0.jpeg)

## **A7 [WINNF.FT.C.REG.18] Group Error (responseCode 201)**

![](_page_18_Picture_374.jpeg)

### **Test Plots:**

![](_page_18_Figure_4.jpeg)

**Plot 7. Conducted Measurement – No RF transmission in entire band for 60s of elapsed time (WINNF.FT.C.REG.18)**

![](_page_18_Picture_375.jpeg)

![](_page_19_Picture_0.jpeg)

## **A8 [WINNF.FT.C.GRA.1] Unsuccessful Grant responseCode=400 (INTERFERENCE)**

![](_page_19_Picture_323.jpeg)

### **Test Plots:**

![](_page_19_Figure_4.jpeg)

![](_page_19_Figure_5.jpeg)

![](_page_19_Picture_324.jpeg)

![](_page_20_Picture_0.jpeg)

## **A9 [WINNF.FT.C.GRA.2] Unsuccessful Grant responseCode=401 (GRANT\_CONFLICT)**

![](_page_20_Picture_329.jpeg)

#### **Test Plots:**

![](_page_20_Figure_4.jpeg)

![](_page_20_Figure_5.jpeg)

![](_page_20_Picture_330.jpeg)

![](_page_21_Picture_0.jpeg)

# **A10 [WINNF.FT.C.HBT.1] Heartbeat Success Case (first Heartbeat Response)**

![](_page_21_Picture_741.jpeg)

![](_page_21_Picture_742.jpeg)

![](_page_22_Picture_0.jpeg)

![](_page_22_Picture_241.jpeg)

![](_page_22_Figure_3.jpeg)

**Plot 10. Conducted Measurement - RF transmission after SAS heartbeat response (WINNF.FT.C.HBT.1)** 

**Note:** First heartbeat occurred at approximately 7 seconds, transmission did not start until after the first heartbeat response.

![](_page_22_Picture_242.jpeg)

![](_page_23_Picture_0.jpeg)

![](_page_23_Figure_1.jpeg)

**Plot 11. Conducted Measurement Occupied Bandwidth for 20MHz (WINNF.FT.C.HBT.1)** 

![](_page_23_Picture_81.jpeg)

![](_page_24_Picture_0.jpeg)

# **A11 [WINNF.FT.C.HBT.3] Heartbeat responseCode=105 (DEREGISTER)**

![](_page_24_Picture_493.jpeg)

![](_page_24_Picture_494.jpeg)

![](_page_25_Picture_0.jpeg)

![](_page_25_Figure_2.jpeg)

**Plot 12. Conducted Measurement - RF transmission stops within 60s of SAS message indicated by Marker 1 (X) (WINNF.FT.C.HBT.3)** 

### **A12 [WINNF.FT.C.HBT.4] Heartbeat responseCode=500 (TERMINATED\_GRANT)**

![](_page_25_Picture_100.jpeg)

![](_page_26_Picture_0.jpeg)

![](_page_26_Picture_489.jpeg)

![](_page_26_Picture_490.jpeg)

V1.0<br>without permission in writing from Element. If you have any questions about this or have an enquiry about obtaining additional rights to this report or assembly of contents thereof, please<br>without permission in writin

![](_page_27_Picture_0.jpeg)

![](_page_27_Figure_2.jpeg)

**Plot 13. Conducted Measurement - RF transmission stops within 60s of SAS message indicated by Marker 1 (X) (WINNF.FT.C.HBT.4)** 

![](_page_27_Picture_94.jpeg)

![](_page_28_Picture_0.jpeg)

### **A13 [WINNF.FT.C.HBT.5] Heartbeat responseCode=501 (SUSPENDED\_GRANT) in First Heartbeat Response**

![](_page_28_Picture_613.jpeg)

![](_page_28_Picture_614.jpeg)

![](_page_29_Picture_0.jpeg)

![](_page_29_Figure_2.jpeg)

**Plot 14. Conducted Measurement – No RF transmission in entire band (WINNF.FT.C.HBT.5)**

![](_page_29_Picture_77.jpeg)

![](_page_30_Picture_0.jpeg)

### **A14 [WINNF.FT.C.HBT.6] Heartbeat responseCode=501 (SUSPENDED\_GRANT) in Subsequent Heartbeat Response**

![](_page_30_Picture_630.jpeg)

![](_page_30_Picture_631.jpeg)

![](_page_31_Picture_0.jpeg)

![](_page_31_Figure_2.jpeg)

**Plot 15. Conducted Measurement - RF transmission stops within 60s of SAS message. The SAS message is indicated by Marker 1 (X) (WINNF.FT.C.HBT.6)** 

| <b>FCC ID: A3LRT4401-48A1</b> |                       | Approved by:<br><b>Quality Manager</b> |               |  |
|-------------------------------|-----------------------|----------------------------------------|---------------|--|
| Test Report S/N:              | <b>Test Dates:</b>    | EUT Type:                              |               |  |
| 1M2204040047-01.A3L           | 3/24/2022 - 3/31/2022 | LTE/NR Base Station                    | Page 32 of 69 |  |
|                               |                       |                                        | V1.0          |  |

Unless otherwise specified, no part of this report may be reproduced or utilized in any part, form or by any means, electronic or mechanical, including photocopying and microfilm,<br>without permission in writing from Element contact ct.info@element.com.

![](_page_32_Picture_0.jpeg)

# **A15 [WINNF.FT.C.HBT.7] Heartbeat responseCode=502 (UNSYNC\_OP\_PARAM)**

![](_page_32_Picture_546.jpeg)

![](_page_32_Picture_547.jpeg)

![](_page_33_Picture_0.jpeg)

![](_page_33_Figure_2.jpeg)

**Plot 16. Conducted Measurement - RF transmission stops within 60s of SAS message. The SAS message is indicated by Marker 1 (X) (WINNF.FT.C.HBT.7)** 

| <b>FCC ID: A3LRT4401-48A1  </b> |                       | Approved by:<br><b>Quality Manager</b> |               |  |
|---------------------------------|-----------------------|----------------------------------------|---------------|--|
| Test Report S/N:                | <b>Test Dates:</b>    | EUT Type:                              |               |  |
| 1M2204040047-01.A3L             | 3/24/2022 - 3/31/2022 | LTE/NR Base Station                    | Page 34 of 69 |  |
|                                 |                       |                                        | V1.0          |  |

Unless otherwise specified, no part of this report may be reproduced or utilized in any part, form or by any means, electronic or mechanical, including photocopying and microfilm,<br>without permission in writing from Element contact ct.info@element.com.

![](_page_34_Picture_0.jpeg)

# **A16 [WINNF.FT.C.HBT.9] Heartbeat Response Absent (First Heartbeat)**

![](_page_34_Picture_425.jpeg)

![](_page_34_Picture_426.jpeg)

![](_page_35_Picture_0.jpeg)

![](_page_35_Figure_2.jpeg)

**Plot 17. Conducted Measurement – No RF transmission in entire band at anytime (WINNF.FT.C.HBT.9)**

![](_page_35_Picture_76.jpeg)

![](_page_36_Picture_0.jpeg)

# **A17 [WINNF.FT.C.HBT.10] Heartbeat Response Absent (Subsequent Heartbeat)**

![](_page_36_Picture_504.jpeg)

![](_page_36_Picture_505.jpeg)

![](_page_37_Picture_0.jpeg)

![](_page_37_Figure_2.jpeg)

**Plot 18. Conducted Measurement - RF transmission stops within transmitExpireTime + 60s. The last SAS heartbeat message is indicated by Marker 1 (X) (WINNF.FT.C.HBT.10)** 

![](_page_37_Picture_98.jpeg)

![](_page_38_Picture_0.jpeg)

# **A18 [WINNF.FT.C.MES.1] Registration Response contains measReportConfig**

![](_page_38_Picture_535.jpeg)

![](_page_38_Picture_536.jpeg)

![](_page_39_Picture_0.jpeg)

# **A19 [WINNF.FT.C.RLQ.1] Successful Relinquishment**

![](_page_39_Picture_500.jpeg)

![](_page_39_Picture_501.jpeg)

V1.0<br>without permission in writing from Element. If you have any questions about this or have an enquiry about obtaining additional rights to this report or assembly of contents thereof, please<br>without permission in writin